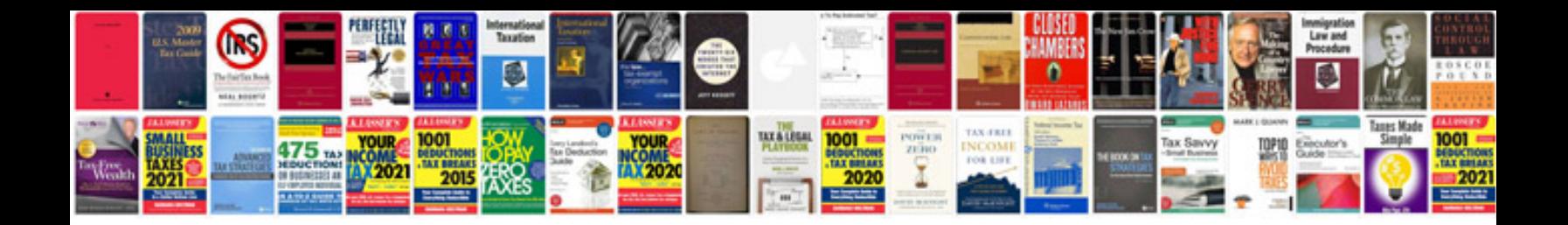

Swot template doc

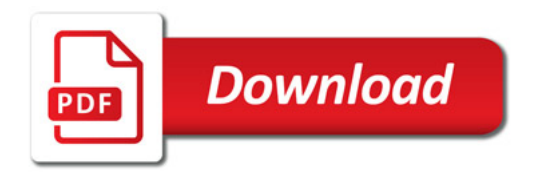

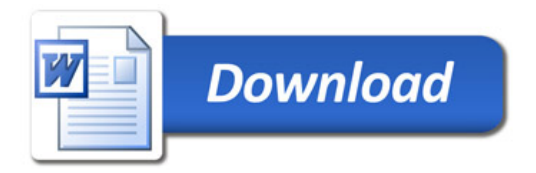